*Rapport de stage d'exécution : Développeur d'application Android*

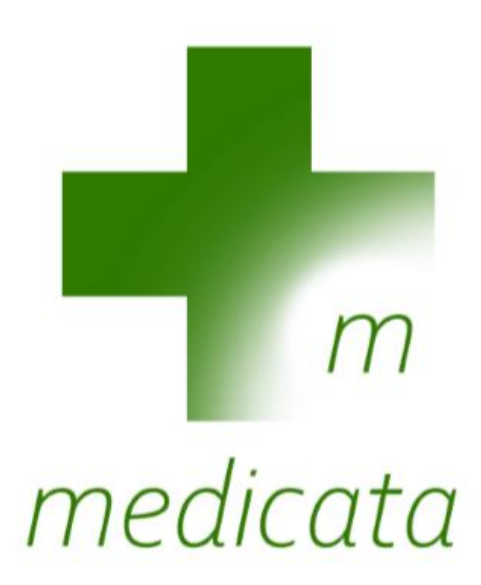

ANA DATA TEC SARL S MOLAEI Avesta 2019

### - Description de l'organisme

L'entreprise au sein de laquelle j'ai réalisé mon stage d'exécution est ANA DATA TEC SARL, jeune TPE située à Differdange, au Luxembourg, spécialisée dans les services informatiques aux entreprises. Il ne s'agit pas d'une entreprise ''classique'', puisqu'il s'agit de la structure que M. Molaei, actuel directeur général & gérant, avait créé en 201\_, afin de mener son activité de consultant administrateur de bases de données (spécialiste Oracle & Sybase). Il propose son expertise aux grands clients (c.à.d les sociétés de services, les grandes sociétés bancaires ou d'assurance) comme le groupe IS4F, ou plus récemment IBM Luxembourg depuis septembre 2018. Il s'agit d'une TPE. En effet, elle ne comprenait qu'une seule personne, le gérant, avant mon arrivée en début août. Récemment, elle étendit son secteur d'activité au développement d'applications innovantes, et c'est ainsi que je fus intégré pour réaliser cette mission.

#### - Ma mission

J'ai été embauché en tant que développeur d'application Android, en ayant carte blanche sur le thème, la portée, les prestations fournies et l'objectif de l'application. J'ai donc choisi de créer medicata, le carnet de santé numérique, en partant d'un cahier des charges jusqu'à sa sortie sur le Play Store de Google. J'ai dû trouver mon idée, la faire valider et enfin la développer entièrement, que ce soit le moteur de l'application en Java, ou l'interface en XML.

# En tant que réponse argumentée autour du fonctionnement de l'entreprise, j'ai choisi ''L'accomplissement d'une mission''

Comme mentionné précédemment, ma mission fut en apparence plutôt simple : imaginer et proposer un concept d'application innovante, utile, et, sans être nouvelle, se démarquant des autres. Après un court brainstorming, j'ai proposé un remplacement numérique au carnet de santé papier. Même si de nombreuses applications existent déjà à ce sujet, j'en ai déjà essayé quelques-unes, mais à chaque fois l'utilisation est frustrante, l'affichage peu pratique, etc. Mon idée fut rapidement validée.

Ainsi, j'allais vers ma station de travail et mon objectif était clair : développer mon idée. Le succès de l'application importait peu, il fallait simplement qu'elle soit prête, fonctionnelle, et fidèle aux attentes. J'ai donc réalisé un cahier des charges basique, afin de présenter aux supérieurs mes idées de manière plus claire, et aussi pour me permettre de m'organiser et de réaliser les objectifs/contraintes cachées.

Le développement allait être dur. Même en ayant déjà un bagage technique décent, et en ayant déjà réalisé quelques utilitaires basiques, je n'avais jamais réalisé quelque chose d'aussi professionnel, avec une interface graphique facile à comprendre, un nombre minime de dysfonctionnements, etc. Aussi, même si je pratique le Java depuis plusieurs années, je n'avais jamais développé d'applications. Par conséquent, j'ai dû me former à la programmation de ce médium. A mes yeux, c'est ce point qui fut à l'origine de mes plus grosses difficultés : découvrir une technique, l'apprendre, et l'appliquer immédiatement dans un contexte professionnel. Ce type de découverte est très formateur\*. Bien que j'aie fait face à de nombreux échecs (devoir laisser tomber des fonctions que j'avais prévues par manque de temps ou de savoir technique, les nombreux bugs/erreurs que j'ai dû corriger, etc.), lors des premiers tests j'ai pu éprouver la satisfaction universelle du développeur d'application : voir son application, avec son logo, s'afficher sur son téléphone !\*\* Bien sûr à ce stade l'application était basique, presque vide. Mais le premier essai mené avec succès déclenche une joie accompagnée d'un boost de motivation, qui donne envie de continuer malgré les difficultés. Voir l'application avancer de jour en jour fut un élément très motivant pour moi, m'incitant à mener toujours plus d'efforts pour voir à quoi la prochaine fonction ou modification ressemblera.

<sup>\*</sup>ce n'est pas pour rien que c'est sur ce modèle que l'on apprend nos techniques dans le milieu scolaire depuis notre plus jeune âge.

<sup>\*\*</sup>suite à des problèmes de compatibilité, je ne pouvais pas tester sur mon ordinateur mais uniquement sur mon téléphone. Rien de bien grave, les tests n'étaient que plus réalistes. Le détail technique sera fourni en annexe, à la NB2

Selon moi, les objectifs ont été atteints : je devais réaliser une application, cela a été accompli. Elle est fidèle à mes promesses, et, à mon avis\*, elle réussit à se démarquer de ses concurrents. La principale déception est le manque de fonctions auxquelles j'avais pensé au début. J'ai passé beaucoup de temps à apprendre le développement, mettre en place le moteur de l'application et la gestion des données. Une fonction que je voulais vraiment ajouter était des courbes de poids et de taille dynamiques. Avec un graphique aussi parlant que ceux sur papier, mais avec une entrée de nombres aussi simple d'utilisation qu'un calculateur en ligne. Je n'ai pas eu le temps de la mettre en place, et j''ai dû me focaliser sur d'autres fonctionnalités plus importantes, ainsi que l'affinage du reste. En ce qui concerne l'interface graphique, bien qu'elle me semble plus ergonomique que les concurrentes, je lui trouve constamment des défauts, et estime qu'elle pourrait être encore meilleure. Elle n'est pas parfaite, cependant je l'assume entièrement : elle est ce que je voulais à l'origine, extrêmement minimaliste, simple et compréhensible\*\*.

Si l'on récapitule brièvement, mon parcours fut le suivant : imaginer et trouver l'idée en premier, la mettre sur papier dans le cahier des charges\*\*\* en second, imaginer la charte graphique ensuite, et attaquer le développement (partie la plus conséquente du projet). Cette expérience de travail seul en totale indépendance, en ayant carte blanche et en réalisant tout de A à Z, de la création logo jusqu'à la conception du modèle de données fut très enrichissante. On se sent plein de responsabilités, et l'envie de réussir à la perfection n'en est que plus forte.

Si je devais formuler une critique/amélioration à appliquer, j'aurais apprécié avoir un collaborateur. Soit une personne plus expérimentée pour m'aider, ou même un autre débutant, afin de m'assister et diviser les tâches de production. Un aspect assez satisfaisant est que, même si mon contrat prend fin, je garde la responsabilité de medicata. C'est-à-dire que je peux, si je le souhaite, continuer à ajouter des fonctionnalités par mises à jour. Ainsi, si des moments de temps libres se présentent, je peux améliorer mon application pour la rendre telle que je la visionnais au départ. Appréciant beaucoup l'apprentissage de l'informatique et la création, je suis très reconnaissant de cette clause, me permettant d'appliquer, maintenir, et améliorer mes connaissances

En guise de conclusion, je pense que ma mission fut accomplie avec succès. En effet, mon supérieur m'a exprimé son appréciation pour le travail que j'avais fourni. Certes, un véritable développeur aurait fait un meilleur travail, mais ce que j'ai accompli était fidèle aux promesses, et l'application est fonctionnelle. De plus, je peux et vais continuer à l'améliorer dans mon temps libre. Tous les objectifs ont été atteints, et je suis personnellement très satisfait de mon expérience : j'ai pu apprendre de nouveaux talents et ai pu exprimer ma créativité en y mêlant connaissances techniques, chose que j'apprécie beaucoup.

<sup>\*</sup> avis EVIDEMMENT fortement biaisé

<sup>\*\*</sup> CF annexe, figures 1 à 4 des aperçus de l'interface sont fournis

<sup>\*\*\*</sup> CF annexe, NB3, pour voir le cahier des charges

# En tant que réponse argumentée autour de mon projet personnel & professionnel, j'ai choisi ''Secteur d'activités''

Lors de la sélection de mon stage, je ne m'étais pas restreint à un secteur d'activité précis. Il est évident que j'aurais apprécié un stage en rapport avec mes centres d'intérêts, la technologie et la musique. Mais j'avais aussi postulé dans d'autres domaines : restauration rapide, grande distribution, livraison, etc. Et si j'en avais eu la chance, j'aurais accepté ces offres. ANA DATA TEC SARL S fut une des seules qui accepta mon dossier, et l'objectif de la mission (CF chapitre II) fut très attrayant, étant principalement centré sur la technologie.

Ce stage confirme en effet mes idées que je m'étais faite du secteur du développement logiciel, mais uniquement dans une certaine mesure. En effet, je m'attendais à passer mes journées à programmer, et oui, c'était le cas. Cependant, programmer ne fut en aucun cas ma tâche majeure. En effet, une autre grande partie de mon travail fut de l'ordre de la conception d'interfaces graphiques, de parcours utilisateur\*, et même en dehors de tâches techniques ; la partie créative avait une partie très importante, que ce soit au début du processus, où il a fallu trouver une idée, ou pendant le processus, où des interfaces, logos, etc. ont été créés.

L'impact sur mon projet personnel et professionnel est grand. Ayant toujours eu l'attrait du technique et un esprit créatif, le domaine de l'ingénierie logicielle est depuis longtemps sur ma liste de secteurs d'activités me plaisant grandement : mon stage n'a fait que valider cette hypothèse, et l'introduction que j'ai eu à ce monde me fait, plus que jamais, envie d'intégrer ce secteur. Depuis longtemps je me vois travailler en développement informatique, et plus que jamais cet été, ce fut devenu réalité. Même si plusieurs autres domaines technologiques (notamment l'IoT, la SSI et l'ingénierie e du multimédia), je me réjouis fortement de cette expérience qui me permit d'en découvrir plus sur ce domaine qui me tenait à cœur.

Une autre validation que je me suis faite de ce secteur fut l'autoformation. Aussi longue soient elles, les études ne permettent pas de maîtriser absolument toutes les technologies et outils. Que ce soit à cause de leur variété ou leur évolution, l'autoformation est une compétence que toute personne travaillant dans le domaine de la technologie se doit d'acquérir afin d'assurer sa pérennité. J'avais déjà pratiqué ces méthodes pour la plupart de mes connaissances en informatique, et j'étais déjà au courant que c'était aussi le standard dans le monde professionnel : via des formations, MOOC, etc. J'ai pu expérimenter ceci de mon stage. En effet, même si les bases du Java furent acquises lors de ma E1, l'utilisation d'un IDE\*\* comme Android Studio ne le fut pas, et le développement Android non plus. Je me suis donc autoformé à ces outils.

<sup>\*</sup> parcours utilisateur : activités, ou ''écrans'' par lesquels l'utilisateur va passer lors d'une utilisation typique. CF fig. 5 en annexe.

<sup>\*\*</sup> IDE : environnement de développement intégré, logiciel incluant un éditeur de code, un compilateur, un explorateur, etc.

Mentionnons un autre exemple. Cette brève expérience professionnelle me fit découvrir une autre compétence, à laquelle je ne m'y attendais pas. En effet, en plus de l'autoformation, je travaillais presque intégralement dans un contexte d'autonomie. Non pas seulement seul, mais aussi avec peu de supervision. En effet, l'élaboration d'un cahier de charges complet fut une initiative de ma part, ayant préféré cette approche plutôt qu'une simple discussion en réunion. Aussi, lorsque des difficultés furent rencontré, je n'avais que moi-même pour m'assister, m'aider et résoudre mes problèmes. Après quelques recherches sur des forums, j'ai découvert que c'était en général, une vérité chez la communité des ingénieurs logiciels et développeurs : les supérieurs ne s'intéressent que peu aux détails pendant un projet, seuls les résultats et le respect des consignes comptent. Je découvrais ainsi cet aspect ''détaché'' de la direction par rapport aux tâches de développement. Dans la même thématique, dans le cas où le développement est mené par une équipe, l'entraide est le maître mot de la réussite.

Cependant, malgré tous les points positifs susmentionnés, et malgré le grand impact sur mon projet personnel et professionnel. En effet, même si le développement d'applications est un domaine que j'apprécie fortement désormais, il n'en laisse pas que d'autres secteurs plus attrayants existent : en effet, je suis depuis bien longtemps un amateur d'électronique, et le mélange des deux disciplines est à mes yeux un aspect que je pense devra être une des grandes lignes de mon orientation professionnelle. En effet, même si la création d'un logiciel est fortement satisfaisante, je trouve que la réalisation concrète d'un système, via électronique l'est infiniment plus. Aussi, c'est un hobby que j'apprécie fortement, et l'optique de pratiquer une activité professionnelle dans laquelle une grande partie des tâches est réalisée avec plaisir est quelque chose que Je convoite fortement. Toujours en rapport avec le type de développement mené, j'aimerais aussi expérimenter le développement et l'ingénierie du multimédia, dans des domaines comme l'audio, étant musicien et amateur de M.A.O depuis bien longtemps, ou le vidéoludique, étant comme bien du monde de ma génération, friand de jeux vidéos.

Synthétisons cette partie, puis dans un deuxième temps, ce rapport. Comme mentionné, ce stage m'a fait découvrir plusieurs aspects d'un domaine qui m'attirait déjà depuis longtemps. J'ai pu avoir un aperçu dans la vie d'un développeur, un aperçu de l'envers du décor de la création d'un projet orienté tech. Aussi, j'ai pu confirmer les idées que j'avais sur ce métier et ai pu apprécier les avantages et les inconvénients des métiers liés à l'ingénierie logicielle. Cependant, ce raisonnement ne peut s'appliquer que dans une certaine limite. En effet, la période temporelle fut relativement courte (1 mois) donc n'ai pas pu expérimenter le véritable développement à long terme d'un projet. De plus, j'ai été seul et non en équipe, et la hiérarchie n'était pas très présente. Ne pas avoir été en entreprise ''conventionnelle'', en bureau classique, etc. furent des éléments qui firent que mon expérience ne fut pas très exacte.

Néanmoins, j'ai très fortement apprécié cette expérience, et j'en ressors plein de nouvelles ambitions, idées et envies. Dans un éventuel prochain stage, j'aimerais, comme susmentionné, expérimenter d'autres secteurs comme le multimédia, la SSI, et l'IoT.

<sup>\*</sup> M.A.O : musique assistée par ordinateur

Trouvez dans cette section tous les annexes, et autres notes additionnelles.

Aussi, trouvez la totalité de ce rapport de stage en ligne sur *[perso.esiee.fr/~molaeia/stageete19.html](https://perso.esiee.fr/~molaeia/)*

(Si version papier, scannez le QR Code en fin d'annexe)

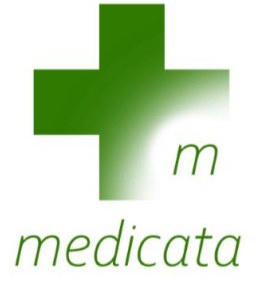

*fig.1 : logo de medicata, dessiné par mes soins.*

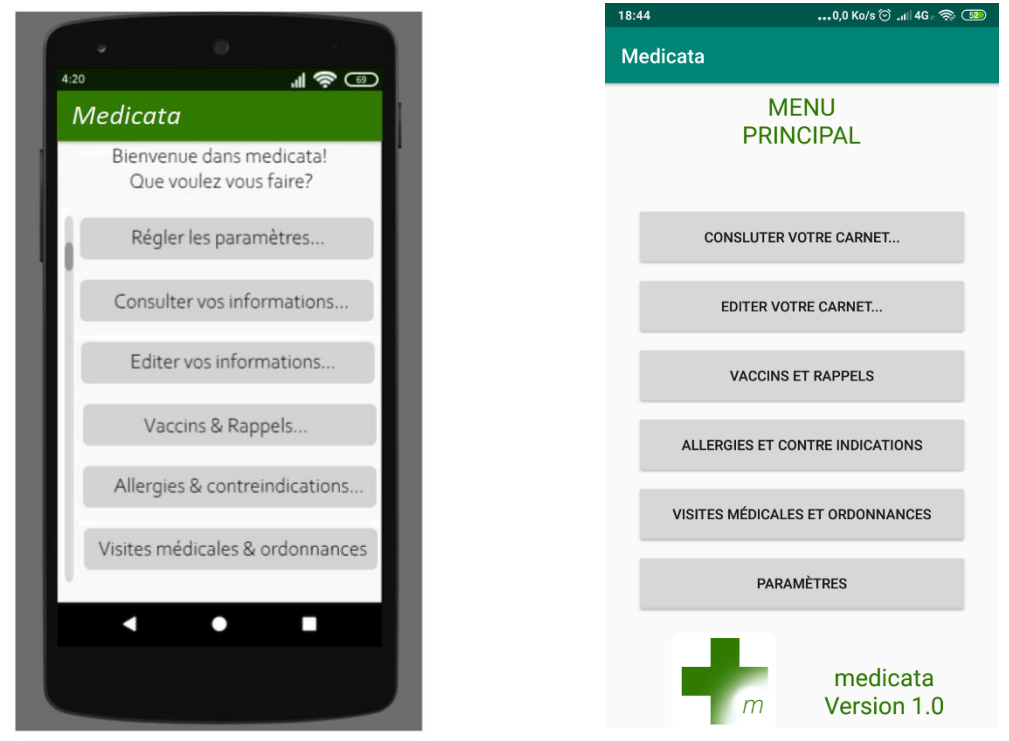

*fig. 2 : contraste entre ma simulation proposée dans le cahier de charges et le résultat final de l'interface principale*

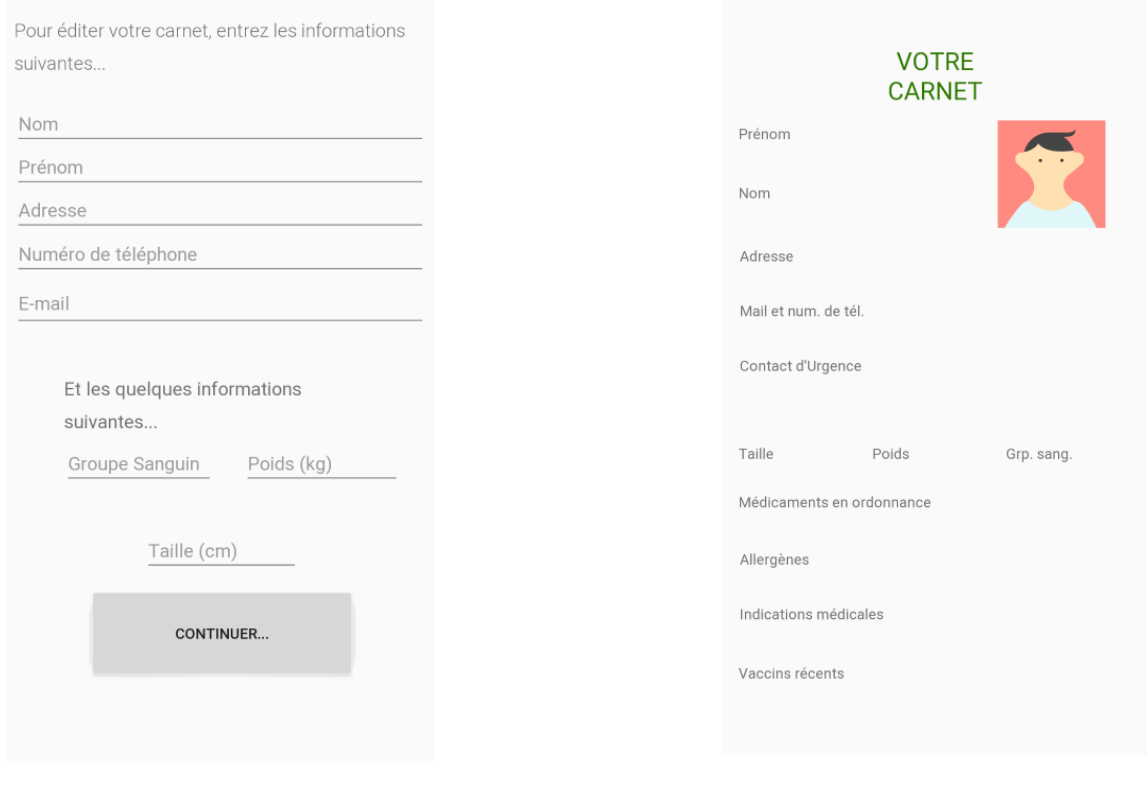

#### *fig. 3. : première page d'édition, interface fig.4 : page principal du carnet, simpliste que j'ai imaginée. Similaire à un profil.*

*NB1 : la forme de medicata s'inspire vraiment du carnet de santé papier : en effet, on y trouve une ''overview'', une présentation générale, avec un résumé de toutes les informations, et des pages plus spécifiques, où on peut y trouver un historique plus détaillé. Le désir de simplicité d'utilisation y est vraiment.*

*NB2 : Je mentionne la difficulté des premiers tests. Voici le détail technique : en effet, mon processeur*  étant un processeur AMD d'ancienne génération, il ne supporte pas les fonctionnalités VT-X et SVM *(technologies Intel permettant la virtualisation, émulation d'un système d'exploitation, Android ici en*  l'occurrence). J'ai pu donc tester sur mon propre appareil en activant le débogage USB, ce qui ne *rendirent mes tests que plus réalistes : je pouvais voir mon application fonctionner sur ce qui est son véritable environnement !*

*NB3 : Aussi, Le cahier de charges préliminaire est disponible [à perso.esiee.fr/~molaeia/stageete19.html](https://perso.esiee.fr/~molaeia/cdc.pdf)*

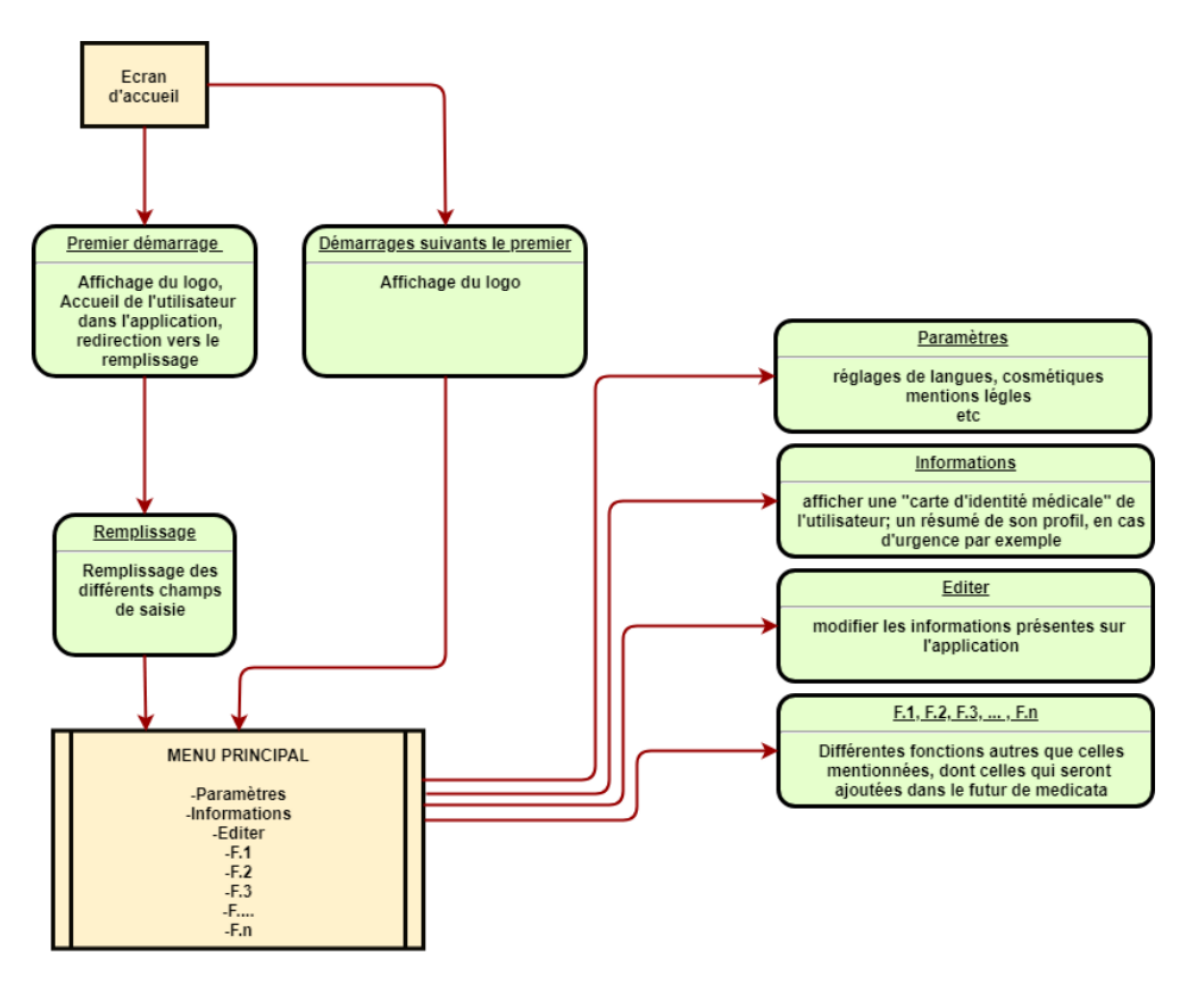

*fig. 5 : schéma utilisateur conçu pour medicata (source : cahier des charges préliminaire)*

Trouvez ici le QR code à flasher permettant d'accéder à une version numérique de ce rapport, et à une copie du cahier des charges préliminaires.

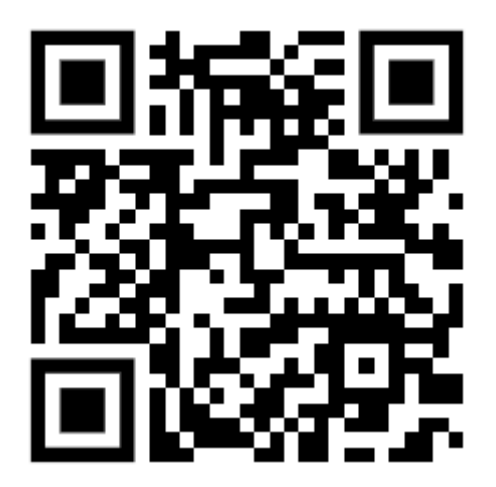